# **Positioning of Controls inside a Container**

Containers internally build an HTML table in which you place rows. Inside each row you place the controls - or again container(s).

This chapter covers the following topics:

- [Row Types TR and ITR](#page-0-0)
- [Some More Details on ITR](#page-1-0)
- **•** [TR Properties](#page-2-0)
- [ITR Properties](#page-4-0)

#### <span id="page-0-0"></span>**Row Types - TR and ITR**

There are two types of rows:

• The TR row is a normal table row. If you place more table rows - one under the other - inside one container, the columns inside the table row are all synchronized. See the example below in order to understand what "synchronized" means.

Since controls are placed into columns, all controls are positioned in a synchronized way.

• The ITR row is a special table row. If you place more ITR table rows - one under the other - inside one container, each row has an independent set of columns; i.e. columns are not synchronized.

Have a look at the following XML layout description:

```
<rowarea name="With TR">
     <tr>
         <label name="First Name" width="100">
         </label>
         <field valueprop="fname" width="200">
         </field>
    \langle/tr>
     <tr>
         <label name="Last Name" width="200">
         </label>
         <field valueprop="lname" width="200">
         </field>
    \langletr>
</rowarea>
<rowarea name="With ITR">
     <itr takefullwidth="true">
         <label name="First Name" width="100px">
         </label>
         <field valueprop="fname" width="200">
         </field>
    \langleitr>
     <itr takefullwidth="true">
         <label name="Last Name" width="200">
         </label>
```

```
 <field valueprop="lname" width="200" length="20">
         </field>
    \langleitr>
</rowarea>
```
Note that each control (label, button, fields, etc.) is placed into one column of its own. If you have many controls inside one row - and have several rows one below the other - synchronized columns (using TR rows) sometimes cause funny results.

What is better, TR or ITR? Of course, it depends. The recommendation is:

- Use ITR as default. Using ITR, each row is defined independently from other rows that are positioned in the same container. You can change the number of controls (i.e. you internally change the number of managed columns) in one row without interdependencies to other rows.
- Only use TR if you really want to synchronize columns. A typical area of usage is inside the grid management (ROWTABLEAREA2 control): in a grid you explicitly desire to have synchronized columns inside the grid's table.

#### <span id="page-1-0"></span>**Some More Details on ITR**

There are two ROWAREA containers. The first one uses TR rows, the second one uses ITR rows. The label for **First Name** has a width of 100 pixels, the label for **Last Name** has a width of 200 pixels. Now look at the result:

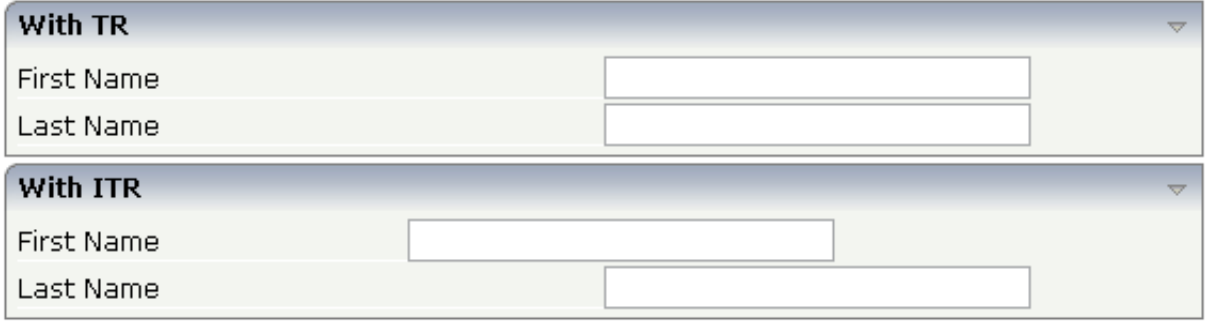

Inside the TR rows, all columns are synchronized - while in the ITR rows, each row is individually arranged.

How does the ITR control work internally? For each row, an individual table is opened with one row. Example: you define the following area in the XML layout definition:

```
<area>
   <itr>
       ...
       ...
   \langleitr>
    <itr>
       ...
      ...
   \langleitr>
</area>
```
The generated HTML looks like this:

```
<table>
    <tr>
      <td colspan="100">
         <table>
            <tr>
                ...
                ...
           \langletr>
         </table>
     \langle t \rangle\langletr>
  \tt <tr>
      <td colspan="100">
         <table>
            <tr>
                ...
                ...
           \langle/tr>
         </table>
     \langle t \rangle\langletr>
</table>
```
Inside each row there is a table definition of its own, holding exactly one row.

You can define a takefullwidth property with the ITR definition, defining the width of the internal table of an ITR tag. If the takefullwidth property is set to "true", this means that the internal table that is kept per row is internally opened to use 100% of the available width. Without any definition, the table will be as big as it is required by its content.

### <span id="page-2-0"></span>**TR Properties**

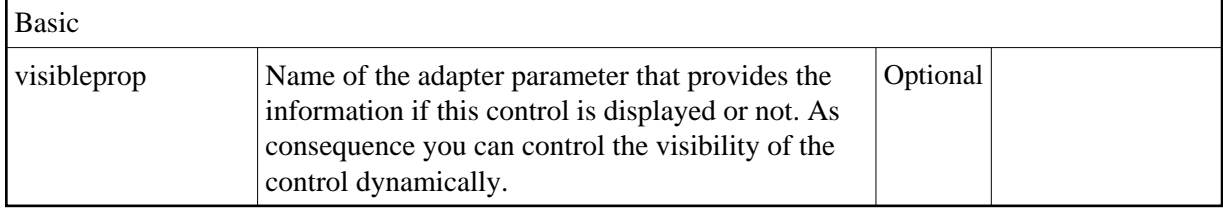

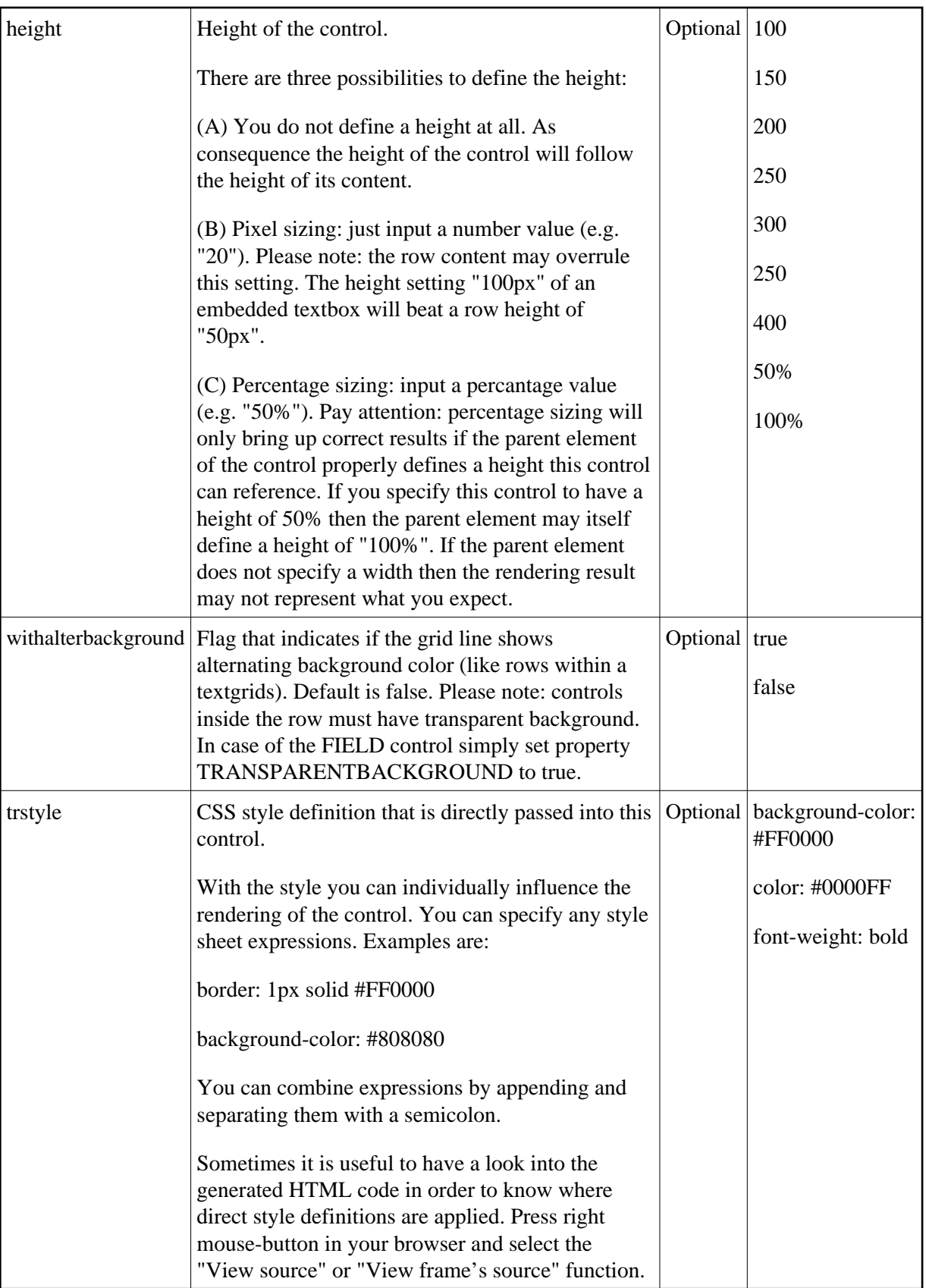

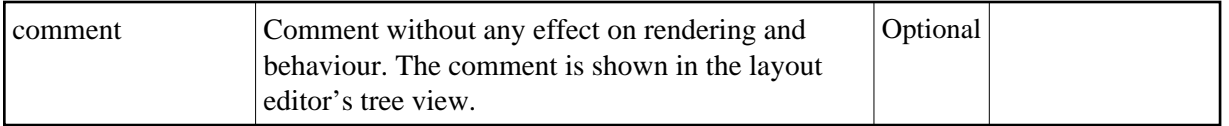

## <span id="page-4-0"></span>**ITR Properties**

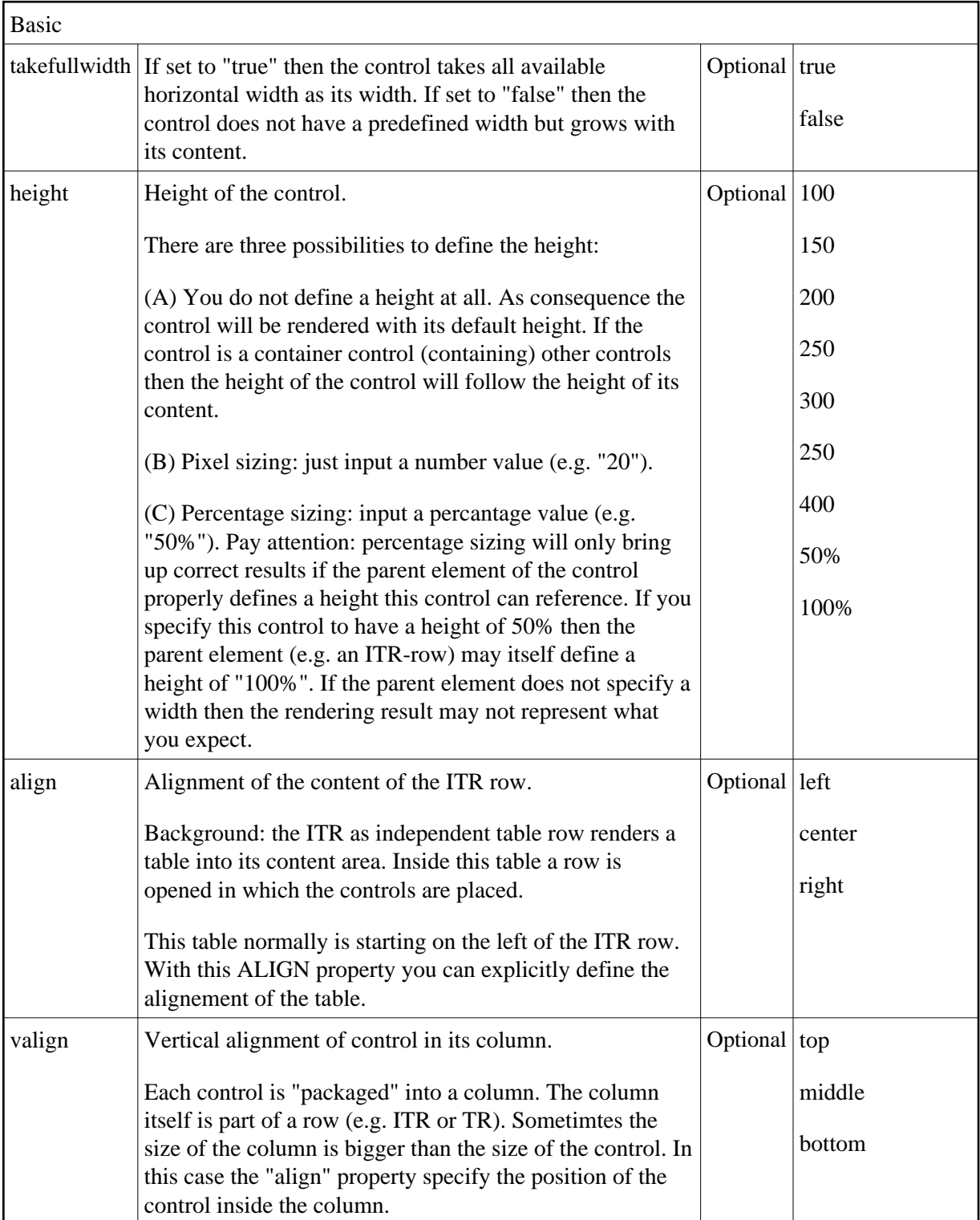

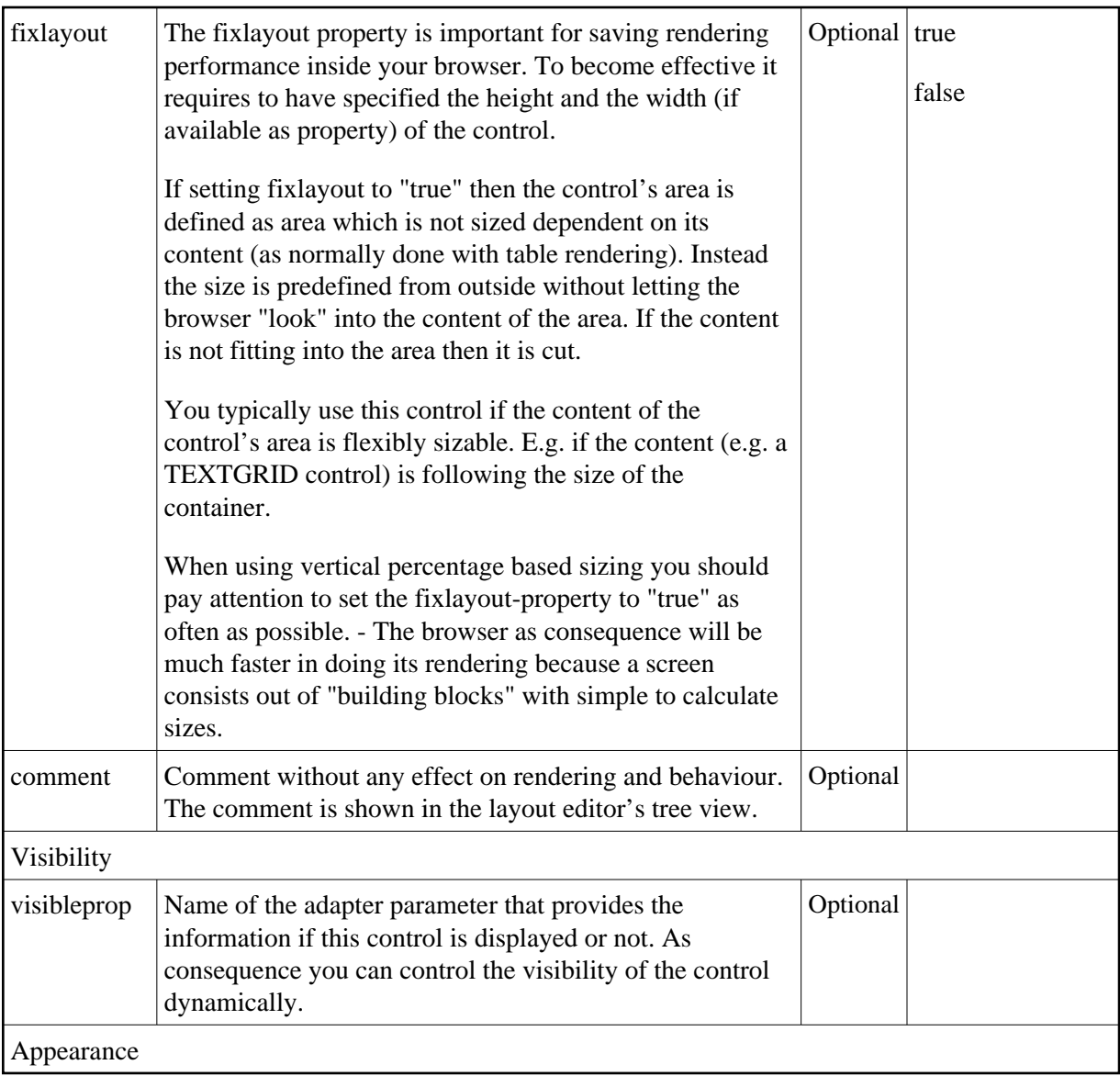

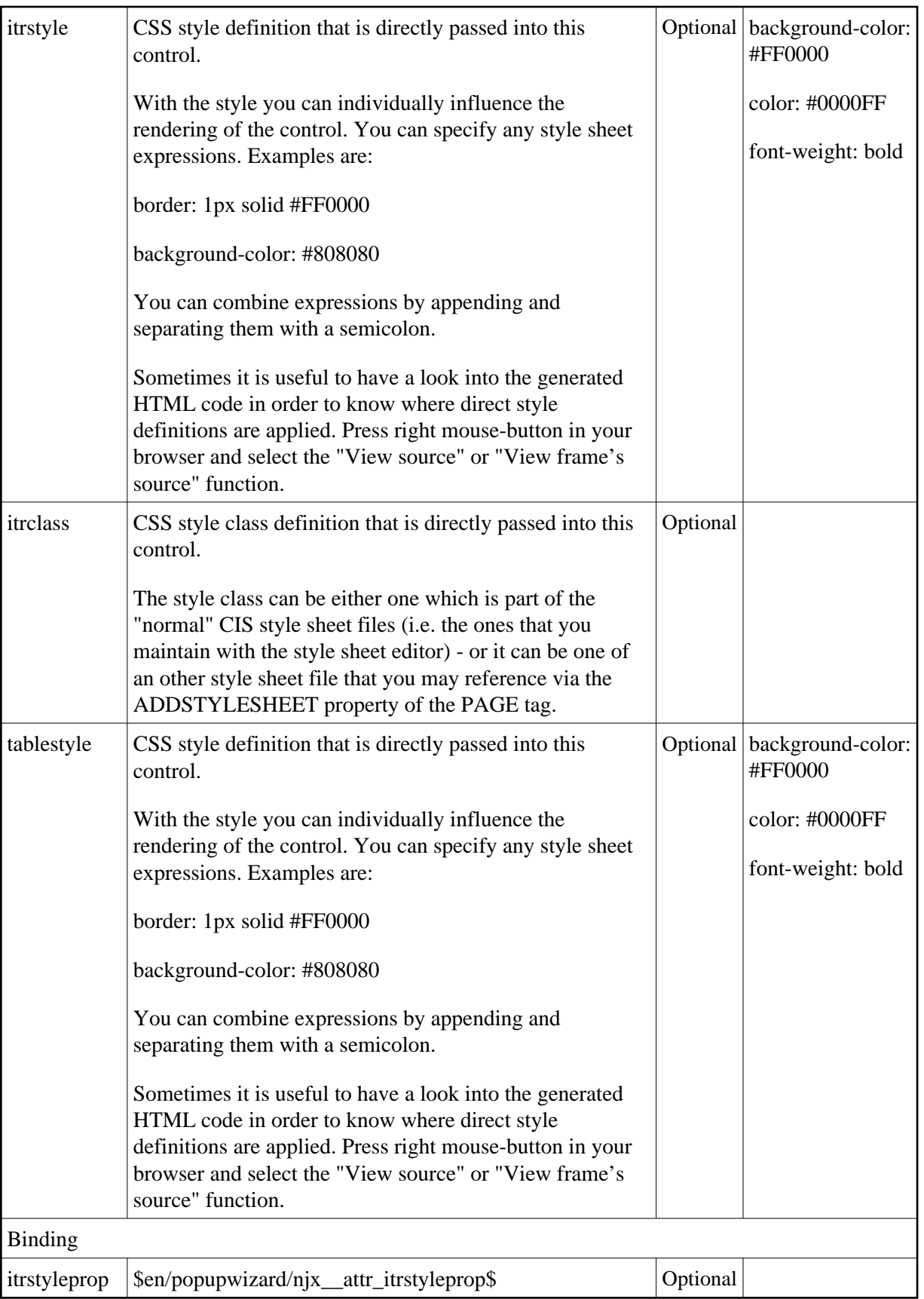